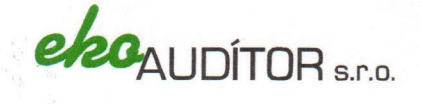

# SPRÁVA NEZÁVISLÉHO AUDÍTORA

Spoločníkom a konateľom spoločnosti LIGNUM MDV PLUS, s. r. o.

## Správa z auditu účtovnej závierky

#### Názor

L

|<br>|-<br>|-

Uskutočnili sme audit účtovnej závierky spoločnosti LIGNUM MDV PLUS s. r. o., Streženice 36, 020 01 Streženice (ďalej len "Spoločnosť"), ktorá obsahuje súvahu k 31. decembru 2016, výkaz ziskov a strát za rok končiaci sa k uvedenému dátumu, a poznámky, ktoré obsahujú súhrn významných účtovných zásad a účtovných metód.

Podľa nášho názoru, priložená účtovná závierka poskytuje pravdivý a verný obraz finančnej situácie Spoločnosti k 31. decembru 2016 a výsledku jej hospodárenia za rok končiaci sa k uvedenému dátumu podľa zákona č. 431/2002 Z.z. o účtovníctve v znení neskorších predpisov (ďalej len "zákon o účtovníctve").

#### Základ pre názor

Audit sme vykonali podľa medzinárodných audítorských štandardov (International Standards on Auditing, ISA). Naša zodpovednosť podľa týchto štandardov je uvedená v odseku Zodpovednosť audítora za audit účtovnej závierky. Od Spoločnosti sme nezávislí podľa ustanovení zákona č. 423/2015 o štatutárnom audite a o zmene a doplnení zákona č. 431/2002 Z. z. o účtovníctve v znení neskorších predpisov (ďalej len "zákon o štatutárnom audite") týkajúcich sa etiky, vrátane Etického kódexu audítora, relevantných pre náš audit účtovnej závierky a splnili sme aj ostatné požiadavky týchto ustanovení týkajúcich sa etiky. Sme presvedčení, že audítorské dôkazy, ktoré sme získali, poskytujú dostatočný a vhodný základ pre náš názor.

## Zodpovednosť štatutárneho orgánu za účtovnú závierku

Štatutárny orgán je zodpovedný za zostavenie tejto účtovnej závierky tak, aby poskytovala pravdivý a verný obraz podľa zákona o účtovníctve a za tie interné kontroly, ktoré považuje za potrebné na zostavenie účtovnej závierky, ktorá neobsahuje významné nesprávnosti, či už v dôsledku podvodu alebo chyby.

Pri zostavovaní účtovnej závierky je štatutárny orgán zodpovedný za zhodnotenie schopnosti Spoločnosti nepretržite pokračovať vo svojej činnosti, za opísanie skutočností týkajúcich sa nepretržitého pokračovania v činnosti, ak je to potrebné, a za použitie predpokladu nepretržitého pokračovania v činnosti v účtovníctve, ibaže by mal v úmysle Spoločnosť zlikvidovať alebo ukončiť jej činnosť, alebo by nemal inú realistickú možnosť než tak urobiť.

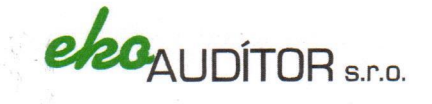

### Zodpovednosť audítora za audit účtovnej závierky

**CHANGE** 

 $\overline{\mathbf{A}}$ 

L

E

Našou zodpovednosťou je získať primerané uistenie, či účtovná závierka ako celok neobsahuje významné nesprávnosti, či už v dôsledku podvodu alebo chyby, a vydať správu audítora, vrátane názoru. Primerané uistenie je uistenie vysokého stupňa, ale nie je zárukou toho, že audit vykonaný podľa medzinárodných audítorských štandardov vždy odhalí významné nesprávnosti, ak také existujú. Nesprávnosti môžu vzniknúť v dôsledku podvodu alebo chyby a za významné sa považujú vtedy, ak by sa dalo odôvodnene očakávať, že jednotlivo alebo v súhrne by mohli ovplyvniť ekonomické rozhodnutia používateľov, uskutočnené na základe tejto účtovnej závierky.

V rámci auditu uskutočneného podľa medzinárodných audítorských štandardov, počas celého auditu uplatňujeme odborný úsudok a zachovávame profesionálny skepticizmus. Okrem toho:

- · Identifikujeme a posudzujeme riziká významnej nesprávnosti účtovnej závierky, či už v dôsledku podvodu alebo chyby, navrhujeme a uskutočňujeme audítorské postupy reagujúce na tieto riziká a získavame audítorské dôkazy, ktoré sú dostatočné a vhodné na poskytnutie základu pre náš názor. Riziko neodhalenia významnej nesprávnosti v dôsledku podvodu je vyššie ako toto riziko v dôsledku chyby, pretože podvod môže zahŕňať tajnú dohodu, falšovanie, úmyselné vynechanie, nepravdivé vyhlásenie alebo obídenie internej kontroly.
- · Oboznamujeme sa s internými kontrolami relevantnými pre audit, aby sme mohli navrhnúť audítorské postupy vhodné za daných okolností, ale nie za účelom vyjadrenia názoru na efektívnosť interných kontrol Spoločnosti.
- · Hodnotíme vhodnosť použitých účtovných zásad a účtovných metód a primeranosť účtovných odhadov a uvedenie s nimi súvisiacich informácií, uskutočnené štatutárnym orgánom.
- Robíme záver o tom, či štatutárny orgán vhodne v účtovníctve používa predpoklad  $\bullet$ nepretržitého pokračovania v činnosti a na základe získaných audítorských dôkazov záver o tom, či existuje významná neistota v súvislosti s udalosťami alebo okolnosťami, ktoré by mohli významne spochybniť schopnosť Spoločnosti nepretržite pokračovať v činnosti. Ak dospejeme k záveru, že významná neistota existuje, sme povinní upozorniť v našej správe audítora na súvisiace informácie uvedené v účtovnej závierke alebo, ak sú tieto informácie nedostatočné, modifikovať náš názor. Naše závery vychádzajú z audítorských dôkazov získaných do dátumu vydania našej správy audítora. Budúce udalosti alebo okolnosti však môžu spôsobiť, že Spoločnosť prestane pokračovať v nepretržitej činnosti.
- Hodnotíme celkovú prezentáciu, štruktúru a obsah účtovnej závierky vrátane informácií v nej uvedených, ako aj to, či účtovná závierka zachytáva uskutočnené transakcie a udalosti spôsobom, ktorý vedie k ich vernému zobrazeniu.

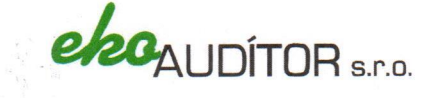

## Správa k ďalším požiadavkám zákonov a iných právnych predpisov

Správa k informáciám, ktoré sa uvádzajú vo výročnej správe

Štatutárny orgán je zodpovedný za informácie uvedené vo výročnej správe, zostavenej podľa požiadaviek zákona o účtovníctve. Náš vyššie uvedený názor na účtovnú závierku sa nevzťahuje na iné informácie vo výročnej správe.

V súvislosti s auditom účtovnej závierky je našou zodpovednosťou oboznámenie sa s informáciami uvedenými vo výročnej správe a posúdenie, či tieto informácie nie sú vo významnom nesúlade s auditovanou účtovnou závierkou alebo našimi poznatkami, ktoré sme získali počas auditu účtovnej závierky, alebo sa inak zdajú byť významne nesprávne.

Posúdili sme, či výročná správa Spoločnosti obsahuje informácie, ktorých uvedenie vyžaduje zákon o účtovníctve.

Na základe prác vykonaných počas auditu účtovnej závierky, podľa nášho názoru:

- informácie uvedené vo výročnej správe zostavenej za rok 2016 sú v súlade s účtovnou závierkou zå daný rok,
- výročná správa obsahuje informácie podľa zákona o účtovníctve.

Okrem toho, na základe našich poznatkov o účtovnej jednotke a situácii v nej, ktoré sme získali počas auditu účtovnej závierky, sme povinní uviesť, či sme zistili významné nesprávnosti vo výročnej správe, ktorú sme obdržali pred dátumom vydania tejto správy audítora. V tejto súvislosti neexistujú zistenia, ktoré by sme mali uviesť.

V Bratislave, dňa 5. október 2017

#### EKOAUDITOR, spol. s r.o.

Letecká 22, 831 03 Bratislava Licencia SKAu č.75

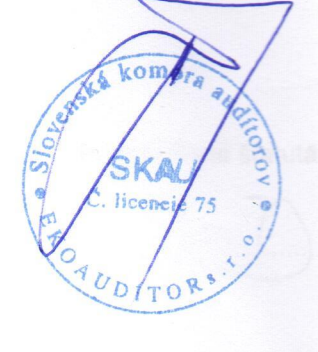

Ing. Ľudovít Šramka

štatutárny audítor Dekrét SKAu č. 556

# Výročná správa za účtovné obdobie k 31.12.2016

Obchodné meno /názov/ účtovnej jednotky: Lignum MDV Plus, s.r.o.

Sídlo: Streženice 36, 020 01 Púchov

Hlavná činnosť spoločnosti : Vnútroštátna a medzinárodná nákladná cestná doprava

Spoločníci spoločnosti : Michal Šulík Peter Húdek

Konatelia spoločnosti : Michal Šulík Jozef Šulík

Vyhotovená dňa: 30.8.2017

Podpis člena štatutárneho orgánu účtovnej jednotky :

Prerokovaná dňa : 4.9.2017

Spoločnosť vznikla v roku 2007 ako TIBI s.r.o. v roku 2009 sa premenovala na Lignum MDV Plus s.r.o.

#### Vývoj a stav finančného hospodárenia

Výsledky nákladnej prepravy

 $\mathbf{L}$ 

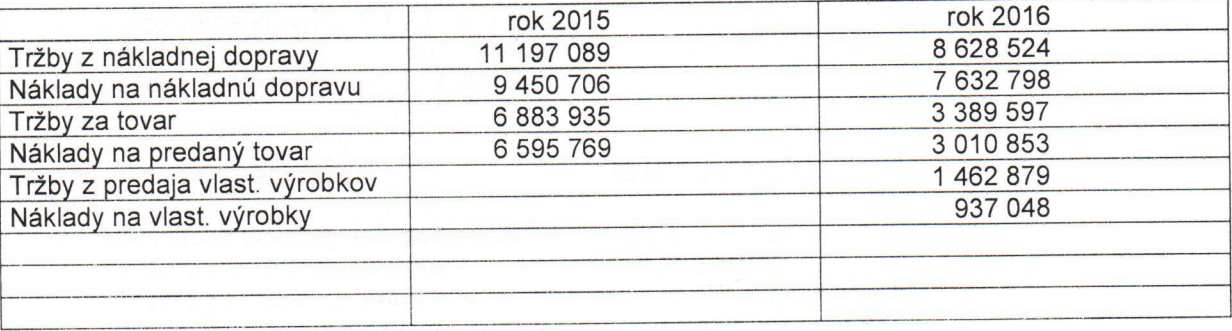

Medzi najväčších našich odberateľov patrí YURA CORPORATION SLOVAKIA s.r.o. SCHENKER, s.r.o., VOMS, s.r.o. Stráža, Dopravex Kameňolomy SR, Zvolen, R.U. s.r.o.Dvorníky zo zahraničných firiem je to Kogel Trailer Rusko, DHL Global Forwarding Taliansko, LKW Walter Internationale Rakúsko, Kuehne-Nagel Taliansko, Vasco Catalana Španielsko. V roku 2016 sme sa zamerali hlavne na prípravné práce pre výstavbu Land Rover, medzinárodnú a vnútroštátnu prepravu. Náklady v roku 2016 sme mali vysoké a hospodársky rok stratový a to hlavne z toho dôvodu, že sme nakúpili formou leasingu dopravné prostriedky a ťažké stroje na ťažbu zeminy a účtovné odpisy sme vykonali podľa splátkového kalendára, tak sme ich mali o 824 453 Eur vyššie ako daňové. Ako výborné podnikateľské rozhodnutie sa v tomto roku opäť prejavila orientácia na prepravu do Ruska, Ukrajiny, a to z toho dôvodu, že v týchto štátoch je PHM lacnejšia, takže sa náklady znižujú.

Prehľad o štruktúre a pohybe DHM v roku 2016 v tis. Eur

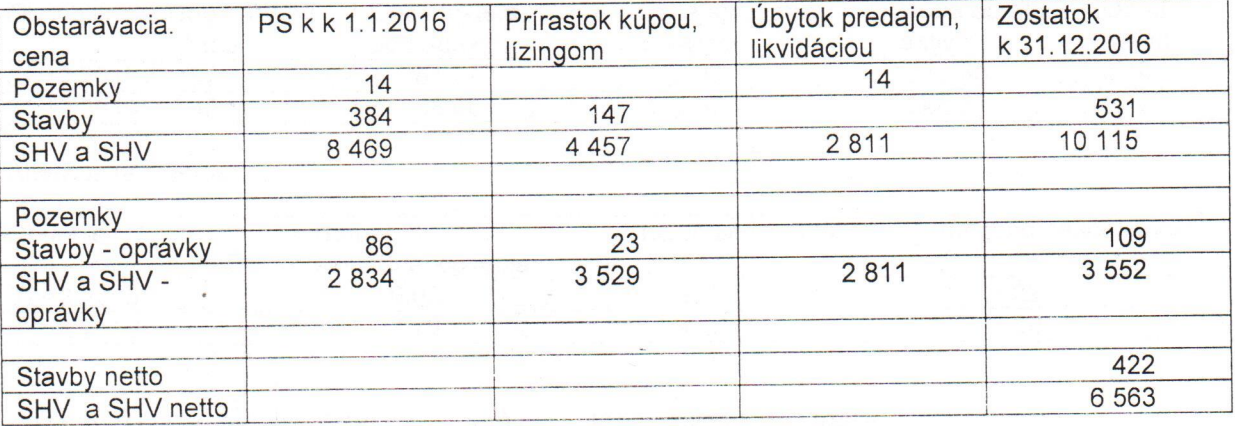

Celkový nákup DHM činí 4 603 262,- Eur, z toho 4 222 863,- Eur sa nakúpilo formou lízingu a zostatok z vlastných zdrojov.

Výsledok hospodárenia /zisk +, strata-/

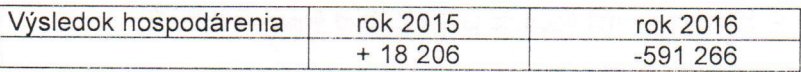

Stav peňažných prostriedkov, pohľadávok a záväzkov k 31.12.2016:

Peňažné prostriedky spolu : 70 024 Eur Pohľadávky spolu : 2 544 595 Eur z toho :

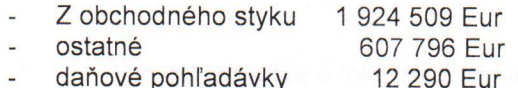

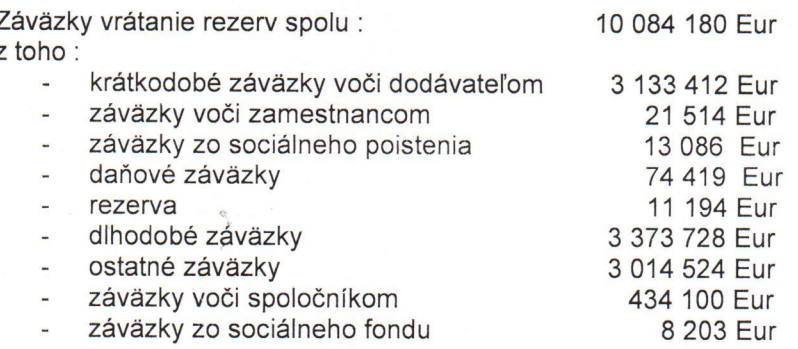

Analýza likvidity:

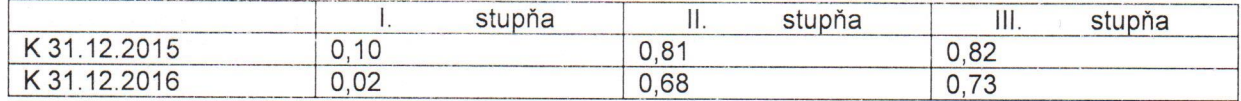

Analýza aktivity:

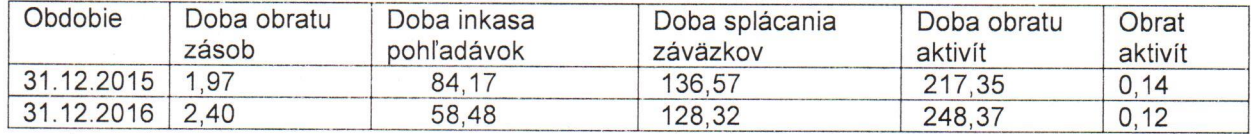

Analýza zadĺženosti:

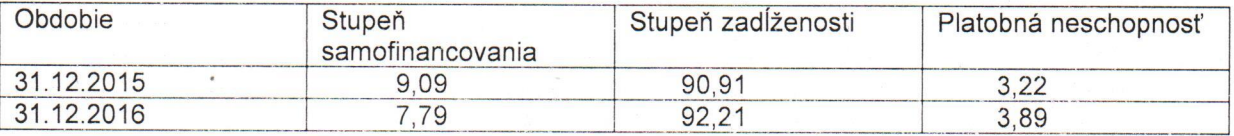

Nezaoberáme sa žiadnou činnosťou, ktorá má vplyv na životné prostredie.

Stav zamestnancov k 31.12.2016 bol 64 zamestnancov, z toho 4 vedúci pracovníci. Vzhľadom na relatívny nízky počet zamestnancov spoločnosť nemá významný vplyv na zamestnanosť v regióne.

Π. Po skončení účtovného obdobia nenastali žiadne udalosti osobitného významu.

- Spoločnosť v roku 2016 nevynaložila žiadne náklady na činnosť v oblasti výskumu  $III.$ a vývoja.
- Predpokladaný budúci vývoj činnosti firmy na rok 2016 : IV.

V roku 2017 sa aj naďalej plánujeme venovať hlavne nákladnej preprave. I keď je veľmi zložité udržať sa, nakoľko je veľká konkurencia zo zahraničia, ktorá ponúka nižšie ceny, a to je na naše pomery likvidačné.

Návrh na rozdelenie hospodárskeho výsledku: V.

Výsledok hospodárenia za rok 2016 ponechať ako nerozdelenú stratu.

Účtovná jednotka v roku 2016 nenadobudla žiadne akcie, obchodné podiely a tiež nemá VI. organizačnú jednotku v zahraničí.